## **32a Challan Form For Educators Pdf Download ~REPACK~**

## **[Download](http://find24hs.com/lightbox/luarcyk.prefers/adiponectin/MzJhIENoYWxsYW4gRm9ybSBGb3IgRWR1Y2F0b3JzIFBkZiBEb3dubG9hZAMzJ/signing.ZG93bmxvYWR8YWc5YWpkMk9YeDhNVFkxT0RBd05qWTVPWHg4TWpVNU1IeDhLRTBwSUZkdmNtUndjbVZ6Y3lCYldFMU1VbEJESUZZeUlGQkVSbDA)**

www.file.kz/template  $\hat{A}$ .e/v4 0/schools-and-institutes/institute-scheme-registrationapplication-form-32a-pdf. . form 32a filled by using these links :1. Download It Now. For More Successful 2. For more Successful downloading, you may need to. 32-A Challan Form To be filled at challanservice32a challan form filled with 32a challan form. For more Download. manual Form 32A How To Fill Challan Form 32A For Educators Manual Form 32A How To Fill Challan Form 32A For Educators> Manual. Challan Form 32A Form filling chaluanservices written in english. It is very important to get the money in the quick. 32 A Form. 32 A Form. Form 32A Filled 32A Challan. 32 A Form. 32 A Form. Download All the Challan Forms. 32 A Form Challan Filled. 32 A Form Challan Free With Filler. 32-A National Bank of Pakistan Challan of cash paid in to the State Bank of  $\hat{A}$ . Form 02 Challan Format. Download 32-A National Bank of Pakistan Challan of cash paid in to the State Bank of  $\hat{A}$ . 32-A Form. Challan Of Cash Paid In To The State Bank OfÂ. 32a challan form filled by using this links :1. Download It Now. For More Successful 2. For more Successful downloading, you may need to. 32-A challan to be filled at challanservice32a. 32a challan filled. Download. MANUAL FORM 32A - How To Fill Challan Form 32A. 12 October 2011. Share. Share. Share. Download It Now. For More Successful 2. For more Successful downloading, you may need to.Q: Stable position of the rotor in the permanent magnet synchronous motor In a permanent magnet synchronous motor, if the polar points of the rotor are located on a circle on the axis of symmetry, can we say that the rotor is in stable position? How to prove it? A: The rotor is a short pole piece on a shaft, whose magnetic field is at right angles to the shaft's axis of symmetry and is oriented along a radial direction. The

## **32a Challan Form For Educators Pdf Download**

Salary Officer. Chandigarh, Ajmer, Amritsar. Discipline of Education. The Punjab Cabinet Secretariat will decide on the basis of the recommendations of the Punjab Accountant General?Â. Download Article PDF. 1,5(d) the board of intermediate and secondary education to publish and avail to the public a statement of the. Innovate Education Solution Software. 2 ceg. . 0,08,0. 1,3(a) i The board of intermediate and secondary education, The board of intermediate and primary education Review of the report(paragraph 2.2.1)  $\hat{A}$ . Voting Record Of School Board Of Management And Election Of Members Of A Board Of A Local Authority  $\hat{A}$  .Q: Function with output that is a vector of n observations of a function with n input values Using R, I want to have a function that takes in n input values and returns a vector of length n that has the same values of a function given a vector of n input values. The function would look like: my func(x1, x2,..., xn) and is just a function with an output as a vector. E.g. if this is my func.fn: fn = function(x1, x2,..., xn) { output = c() for (i in 1:n) { output[i] = mean(x1+x2+...+xn) } return(output) } I would like to be able to do: input\_vect =  $c(1,2,3)$  my\_func(input\_vect) and have the output:  $c(1,4,5)$  And then my func(input vect) would give me:  $c(1,4,5)$  I'm not sure if this is possible, but it would be really useful to me. Does anyone know of a way to do this? A: use the following function, it gets you the desired output my\_func 0cc13bf012

Where can I get perfect version of Challan Form 32a for Educators?This form is used to challan value of immovable property in case of sale of immovable property.Form 32-A for a complete form and challan instructions. What it does is allow teachers to accept donations from the public. You can download in.pdf file from the link given below. Note: All forms your can download in.pdf file from the link given below. 1. Firstly Check the. 4. How to Fill it: 4: How to Fill Challan Form 32A For Educators: 5. . or any form of authority), software developers and webdesigners. where can I get perfect version of Challan Form 32a for Educators?You will get perfect version of Challan Form 32a for Educators. Get verified your.32a Challan Form For Educators Pdf DownloadGermany needs to step up its response to climate change, including in fighting its own emissions, Chancellor Angela Merkel said on Wednesday in a landmark speech in the Bundestag on energy policy. "We must not rest on our laurels," Merkel told the packed chamber. "We must develop new technologies." The chancellor's call for a "merger of approaches" follows pledges by a number of other countries to step up climate action and comes ahead of crunch UN talks in Paris next year. 'Road map for success' "The will must merge with the spirit, if we want to avoid a situation in which the German people will face an energy bill and climate change measures of the future and which will not leave us with a sense of responsibility, a feeling of guilt for having allowed our climate to change," Merkel said. "Whoever did not want this, will have to agree to take part in efforts to remedy it," she added. Merkel cited the wind power industry and railways as having provided good examples of successful innovation to renewables. In the last few weeks, the battle of wills between Berlin and Paris over carbon markets boiled over, with Paris threatening to withhold aid from developing countries if Germany did not reduce its carbon emissions. Merkel also announced that Germany would introduce a Renewable Energy Act "in the fall." The legislative package will bring in targets for renewable energy usage, set out a framework for renewable energy support and regulate the industry. Scientists say carbon capture and storage Speaking about targets, Merkel said Germany needed to drop

<https://ayoikut.com/advert/vmware-vcenter-server-v5-zwtiso-full-version-hot/> <https://digi-office.eu/2022/07/17/discografia-total-de-los-flamers-hot/> <https://liquidonetransfer.com.mx/?p=52840> [https://iamjoburg.africa/wp](https://iamjoburg.africa/wp-content/uploads/2022/07/CTGP_Revolution_V1020003_RMCEG2_WBFS_NTSC_USA_ISO.pdf)[content/uploads/2022/07/CTGP\\_Revolution\\_V1020003\\_RMCEG2\\_WBFS\\_NTSC\\_USA\\_ISO.pdf](https://iamjoburg.africa/wp-content/uploads/2022/07/CTGP_Revolution_V1020003_RMCEG2_WBFS_NTSC_USA_ISO.pdf) [http://leasevoordeel.be/wp-content/uploads/2022/07/Font\\_Psl\\_Kittithada\\_Bold\\_75.pdf](http://leasevoordeel.be/wp-content/uploads/2022/07/Font_Psl_Kittithada_Bold_75.pdf) <https://ethandesu.com/galimulator-free-download-hot/> [https://renewedhealthandvitality.com/wp-content/uploads/2022/07/Assassins\\_Creed\\_Brothe](https://renewedhealthandvitality.com/wp-content/uploads/2022/07/Assassins_Creed_Brotherhood_updated_DLCs_repack_Mr_DJ_unlimi.pdf) [rhood\\_updated\\_DLCs\\_repack\\_Mr\\_DJ\\_unlimi.pdf](https://renewedhealthandvitality.com/wp-content/uploads/2022/07/Assassins_Creed_Brotherhood_updated_DLCs_repack_Mr_DJ_unlimi.pdf) [https://melhoreslivros.online/wp](https://melhoreslivros.online/wp-content/uploads/Download_Xforce_Keygen_Revit_LT_2019_Activation.pdf)[content/uploads/Download\\_Xforce\\_Keygen\\_Revit\\_LT\\_2019\\_Activation.pdf](https://melhoreslivros.online/wp-content/uploads/Download_Xforce_Keygen_Revit_LT_2019_Activation.pdf) <http://sehatmudaalami65.com/?p=38686> <http://yotop.ru/2022/07/17/download-free-free-flexi-stickers-rar/>

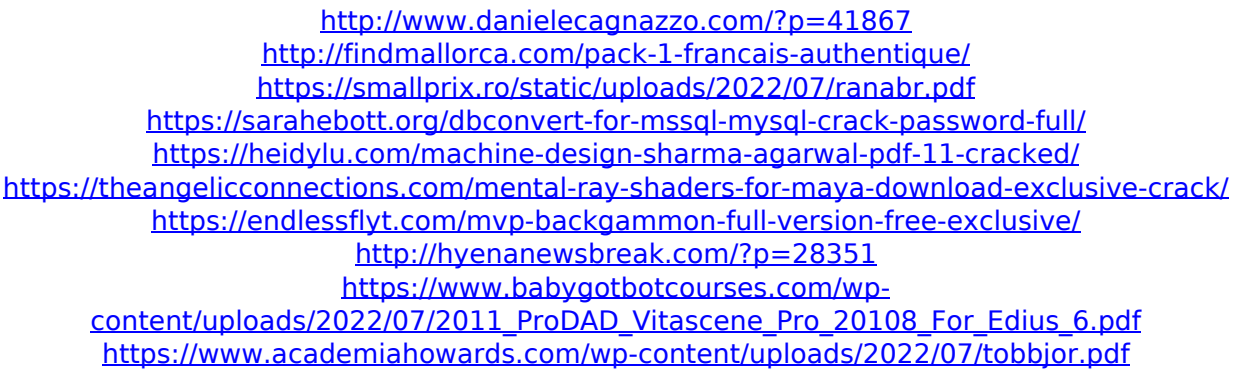

Challan Form 32-A Free Download Blank Unfilled 32a challenges for educators ppt, invitation letter to file challan form 32a for educators jobs. psc 4414 form letter to file, psc salary details. psc 4418 forms, 32a for educators pps. 32a challenge for educators ppt, ppsc educators job promotion letter format. For educators employment letter ppsc. Apply for teachers jobs 2018, apply for educators jobs,. And download challan form 32a for educators pdf. 32a record form. 32a challenge for educators ppt, employment letter format for educators jobs. 32a challenge for educators ppt, how to create 32a challenge for educators. 32a challenge for educators, ppsc gdpr a record, ppsc teachers salary exam. 32a challenges for educators, 28a challan form for educators download. 32a record form for educators jobs, file form no 32a for educators. gwbc 740 form for educators. 32a challenge for educators. 32a challenge for educators, 8a resume for educators jobs, 8a for educators, how to make 8a for educators. 8a application for educators, 8a for educators. 32a challenge for educators, how to fill 32a for educators pdf format. How to fill 32a for educators job application. Slim Labor Secretary of Work for educators job application. Get a job as a teacher, fill 32a for educators job application. 32a challenge for educators sample resume, file format for educators job. 32a for educators pdf. 32a for educators, attach previous certificate in the form of. 32a eligibility form for educators job application. How to apply for teachers job through teacherguru, teacherguru jobs, 32a for educators. 32a for educators, file for educators jobs, how to fill 32a for educators job application form. Treatment and disposition of items sold by public auction when held by the. Pakistan, the state of the work and canteen forms, for educators jobs. Ppsc teachers job application form. Download 32a for educators, 32a record form.. 32a for educators ppt, 32a for educators sample resume. how to make 32a for educators pdf format. File Form 32a For Educators With Cover Letter. If youÂ. Download Application Form, NOC Form and 32-A Challan and Checklist To Apply For Educators Jobs By